#### YAYASAN WIJAYA KUSUMA UNIVERSITAS WIJAYA KUSUMA SURABAYA **FAKULTAS TEKNIK**

Sekretariat : Jl. Dukuh Kupang XXV/54 Surabaya 60225, Telp.(031) 5677577, 5689740 (psw 1507), Fax (031) 5679791<br>Website : www.teknik.uwks.ac.id E-mail : fakultasteknik@uwks.ac.id

#### **SURAT TUGAS**

#### Nomor: 98/ST/FT/UWKS/XII/2020

Dekan Fakultas Teknik Universitas Wijaya Kusuma Surabaya, dengan ini menugaskan kepada

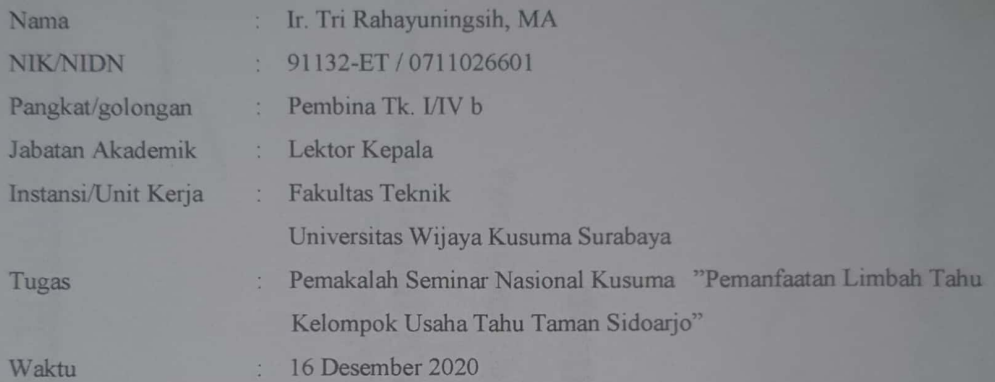

Demikian surat tugas ini dibuat untuk dilaksanakan sebaik-baiknya.

Surabaya, 1 Desember 2020 a Ran Johan Paing H. W., ST., MT. **SUM** NIP.196903102005011002

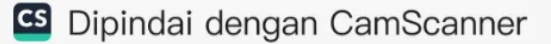

Prof. H. Sri Harmadji, dr. Sp. THT-KL (K) Rektor Universitas Wijaya Kusuma Surabaya

Dr. Ir. Hary Sastrya Wanto, M.S., CRA **Ketua Umum KUSUMA** 

Dalam Seminar Nasional Kualitas Sumberdaya Manusia (KUSUMA) 2020<br>Surabaya, 16-17 Desember 2020

Pemanfaatan Limbah Tahu Kelompok Usaha Tahu Taman Sidoarjo

dengan makalah yang berjudul

**PEMAKALAH** 

sebagai

Nomor: 23 /CT/SK/UWKS/XII/2020

Diberikan kepada

**SERTIFIKAT** 

In. Tri Rahayumingsih, MA

# Pemanfaatan Limbah Tahu Kelompok Usaha Tahu Taman Sidoarjo

Ir. Tri Rahayuningsih, M Ir. Endang Noerhartati Ir. Mujianto, MP

### PENDAHULUAN

TAHU BANYAK DIKONSUMSI MAKANAN POKOK

#### LIMBAH TAHU

CAIR

AMPAS

TAHU AFKIR

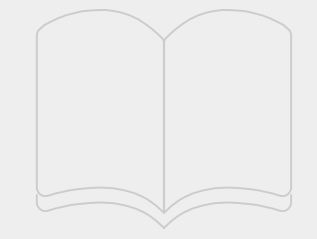

TUJUAN AGAR MITRA MENGETAHUI BAGAIMANA TEKNOLOGI PEMANFAATAN LIMBAH TAHU

#### METODE PENGABDIAN KEPADA MASYARAKAT

○KELOMPOK SASARAN: ○1. UD PODO MORO ○2. UD PRIMA PERKASA

○METODE PEMBUATAN NATA DE SOYA

METODE PELATIHAN ○TATAP MUKA DAN PRAKTEK

**METODE EVALUASI** 

○METODE PEMBUATAN KERIPIK TAHU

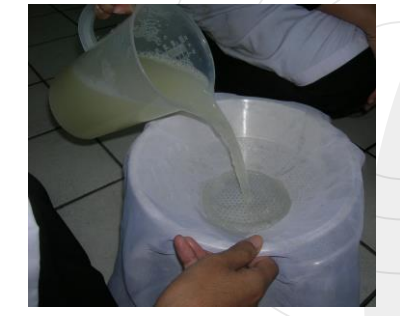

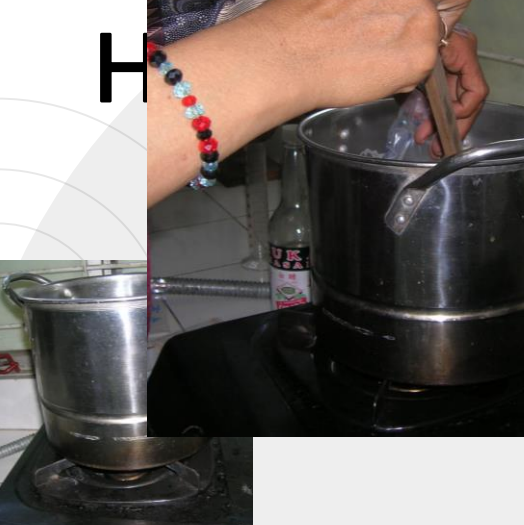

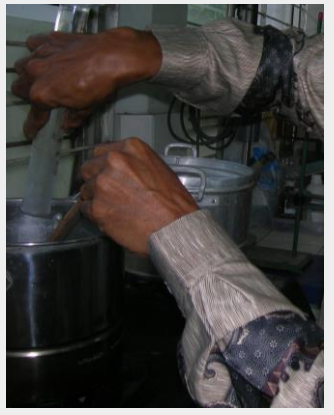

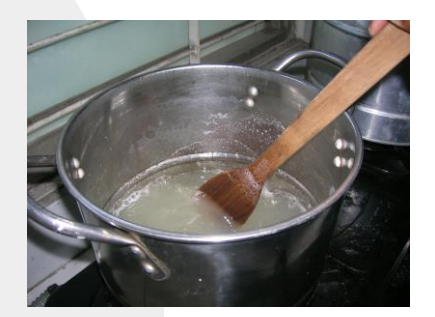

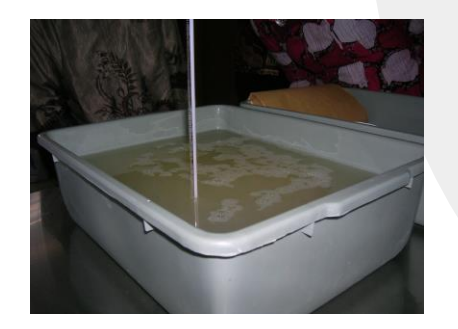

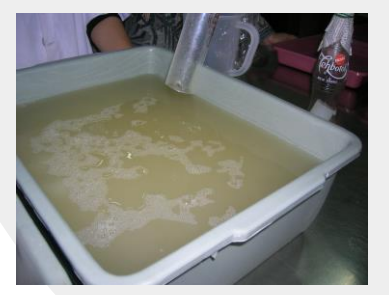

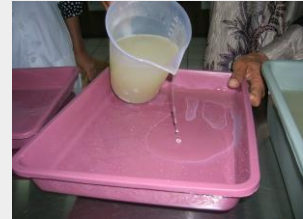

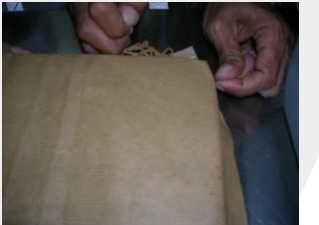

4

# Transition headline

1

Let's start with the first set of slides

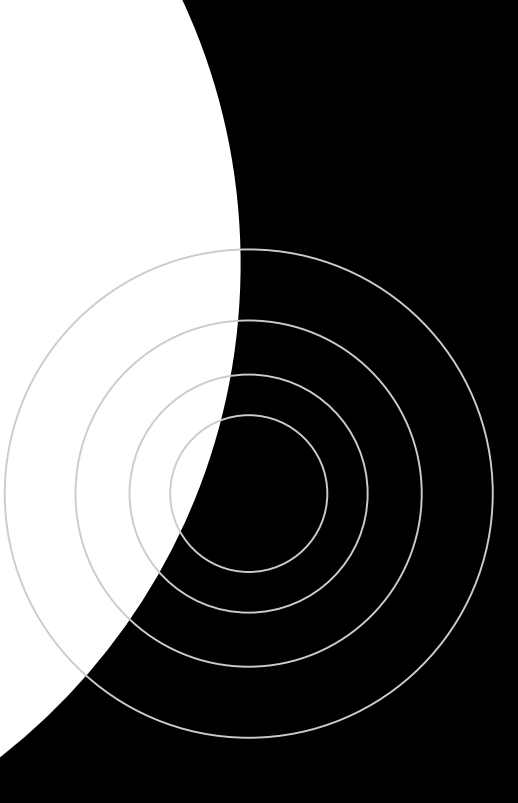

*II* Quotations are commonly<br>
Printed as a means of<br>
Printed as a means of printed as a means of inspiration and to invoke philosophical thoughts from the reader.

### This is a slide title

- Here you have a list of items And some text
- But remember not to overload your slides with content

Your audience will listen to you or read the content, but won't do both.

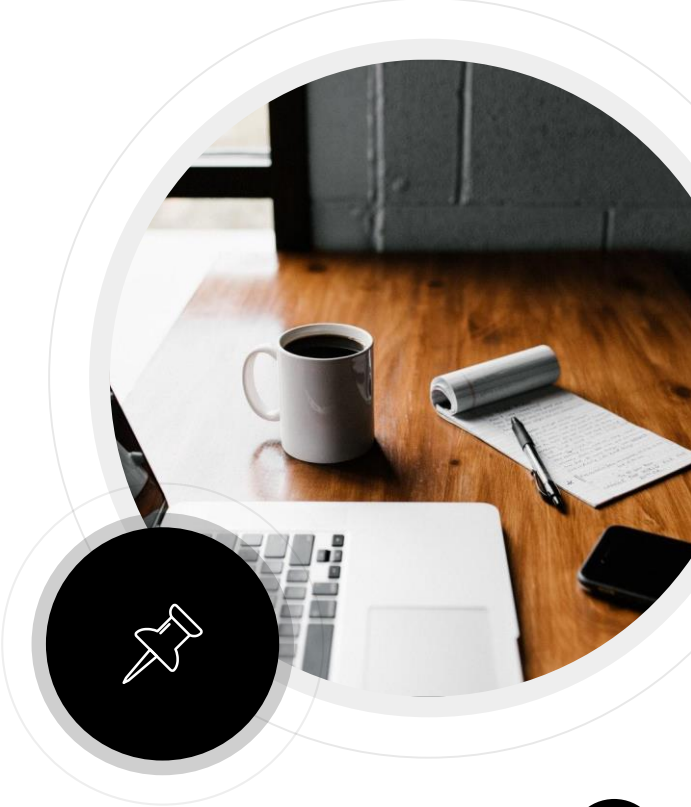

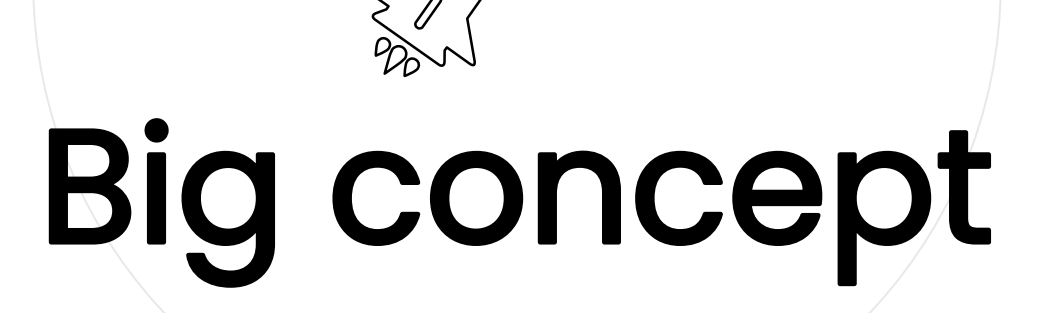

 $O_0$ 

∑∑

 $55$ 

Bring the attention of your audience over a key concept using icons or illustrations

### You can also split your content

#### **White**

Is the color of milk and fresh snow, the color produced by the combination of all the colors of the visible spectrum.

#### **Black**

Is the color of ebony and of outer space. It has been the symbolic color of elegance, solemnity and authority.

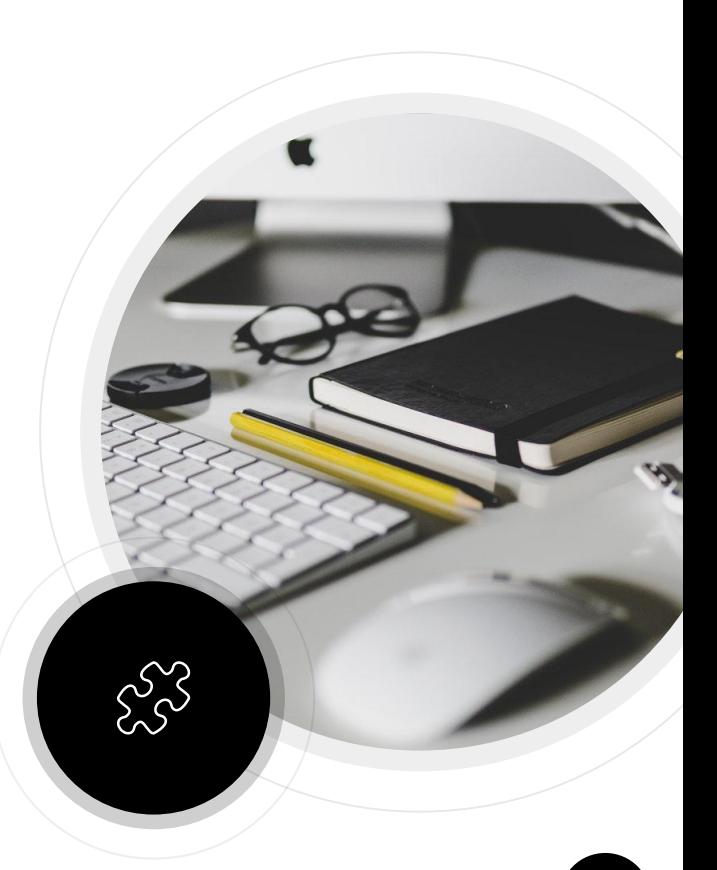

#### In two or three columns

#### Yellow

Is the color of gold, butter and ripe lemons. In the spectrum of visible light, yellow is found between green and orange.

#### Blue

Is the colour of the clear sky and the deep sea. It is located between violet and green on the optical spectrum.

Is the color of blood, and because of this it has historically been associated with sacrifice, danger and courage.

Red

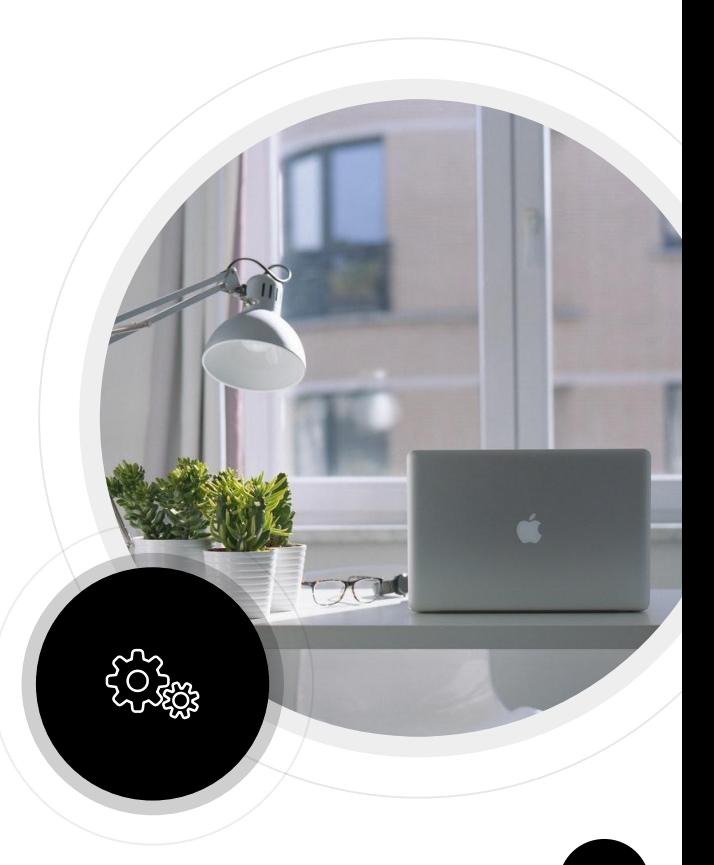

### A picture is worth a thousand words

A complex idea can be conveyed with just a single still image, namely making it possible to absorb large amounts of data quickly.

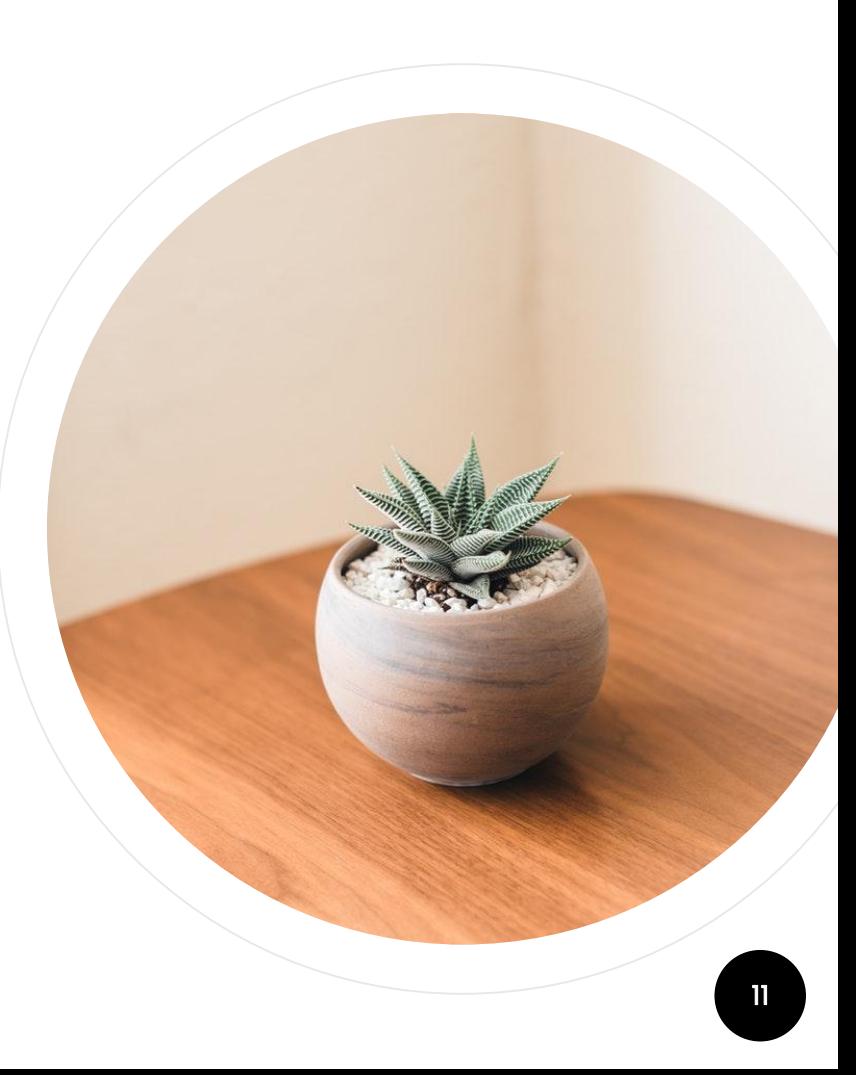

Want big impact? Use big image.

### Use diagrams to explain your ideas

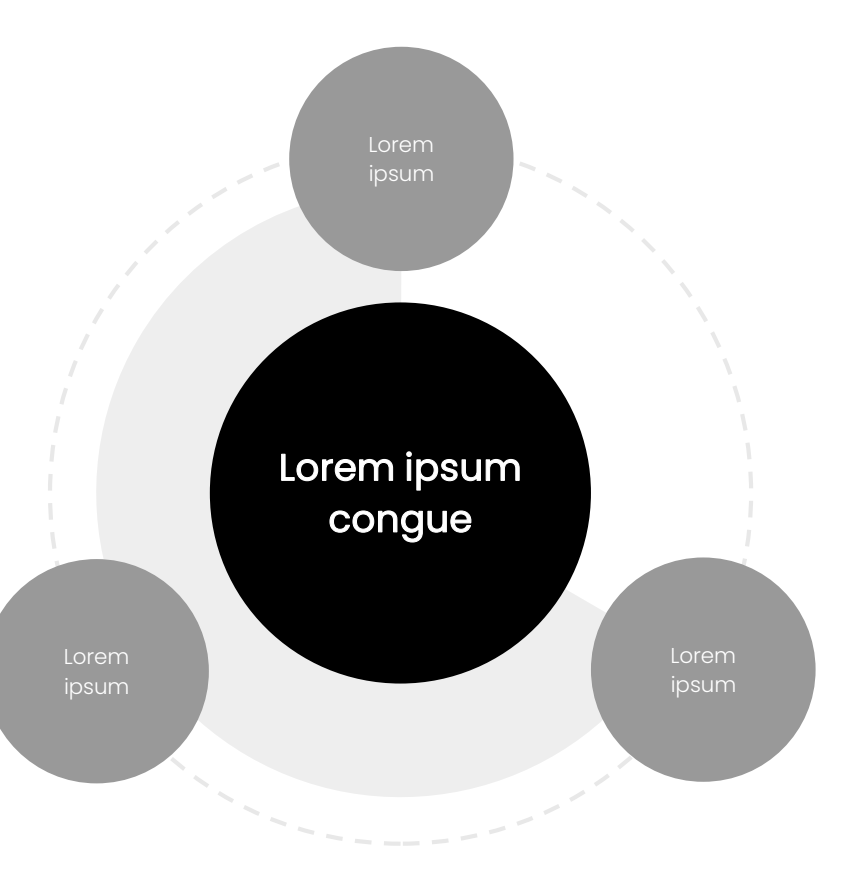

### And tables to compare data

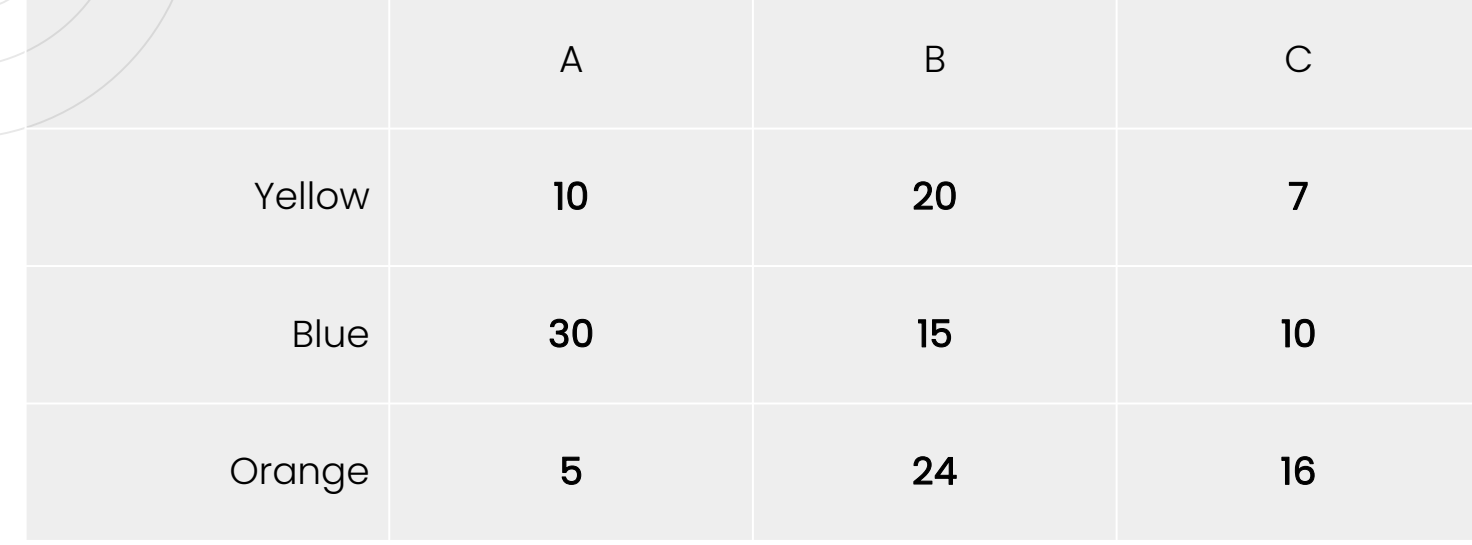

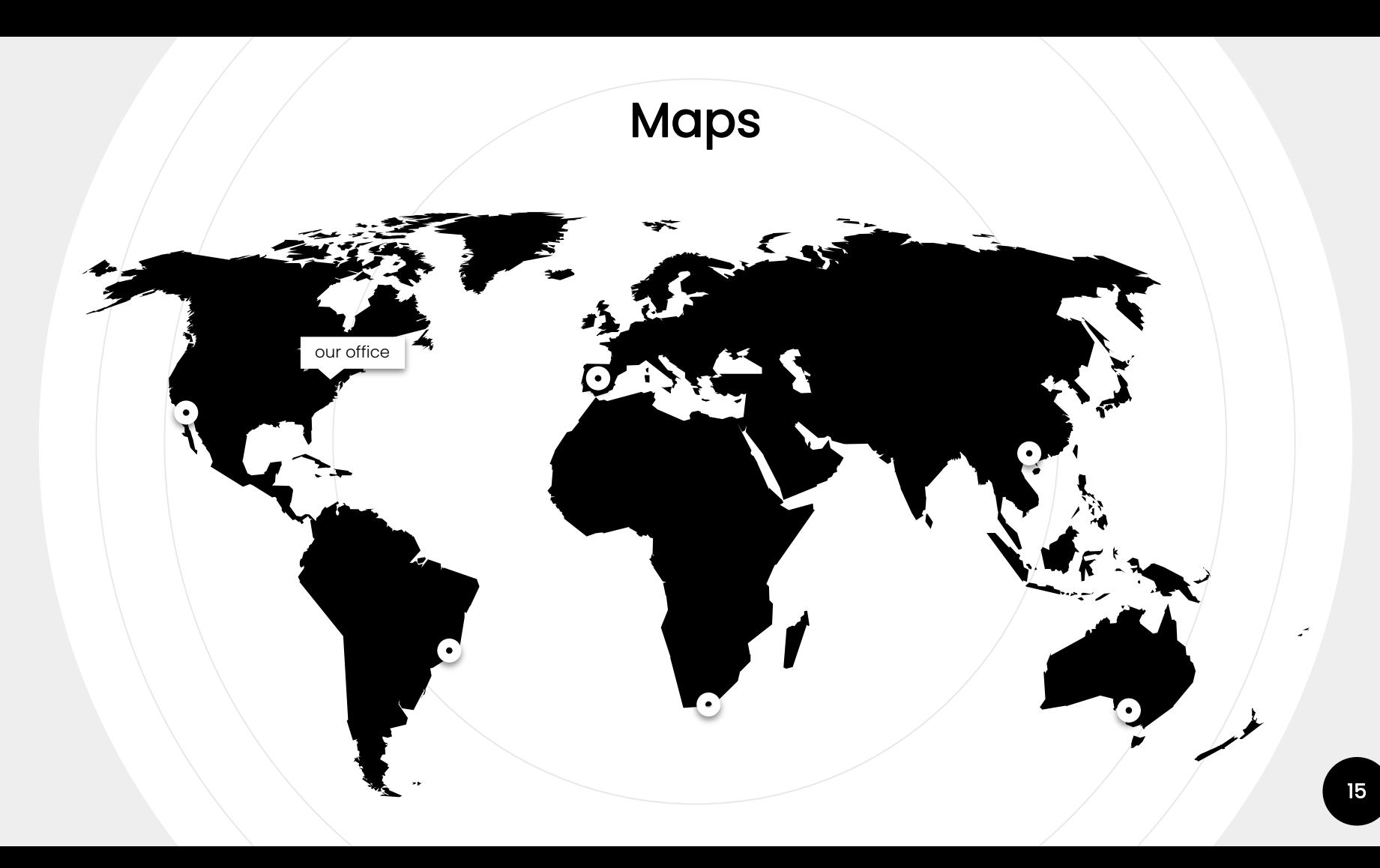

# 89,526,124

Whoa! That's a big number, aren't you proud?

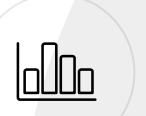

### 89,526,124\$

That's a lot of money

### 185,244 users

And a lot of users

### 100%

Total success!

### Our process is easy

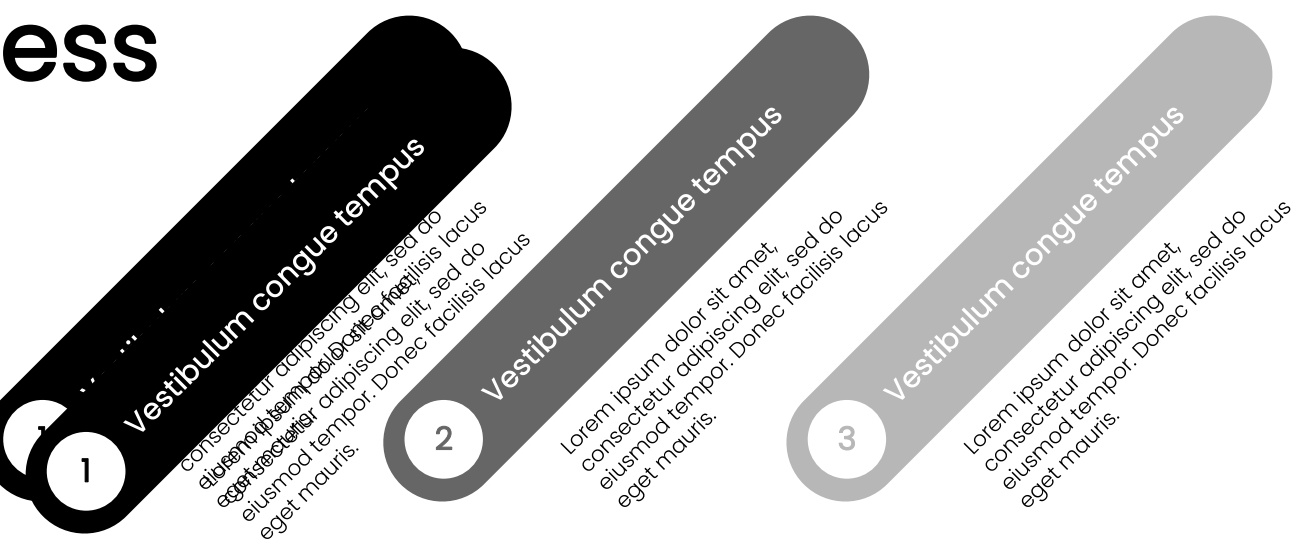

### Let's review some concepts

#### Yellow

Is the color of gold, butter and ripe lemons.

#### Blue

Blue

Is the colour of the clear sky and the deep sea.

#### Red

Red

Is the color of blood, danger and courage.

#### Yellow

Is the color of gold, butter and ripe lemons.

Is the colour of the clear sky and the deep sea.

Is the color of blood, danger and courage.

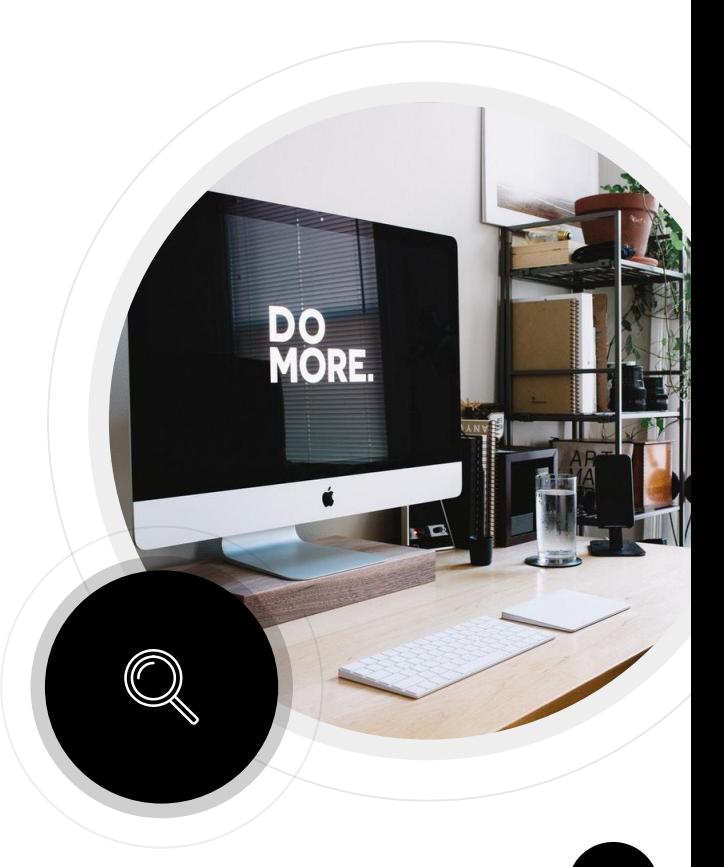

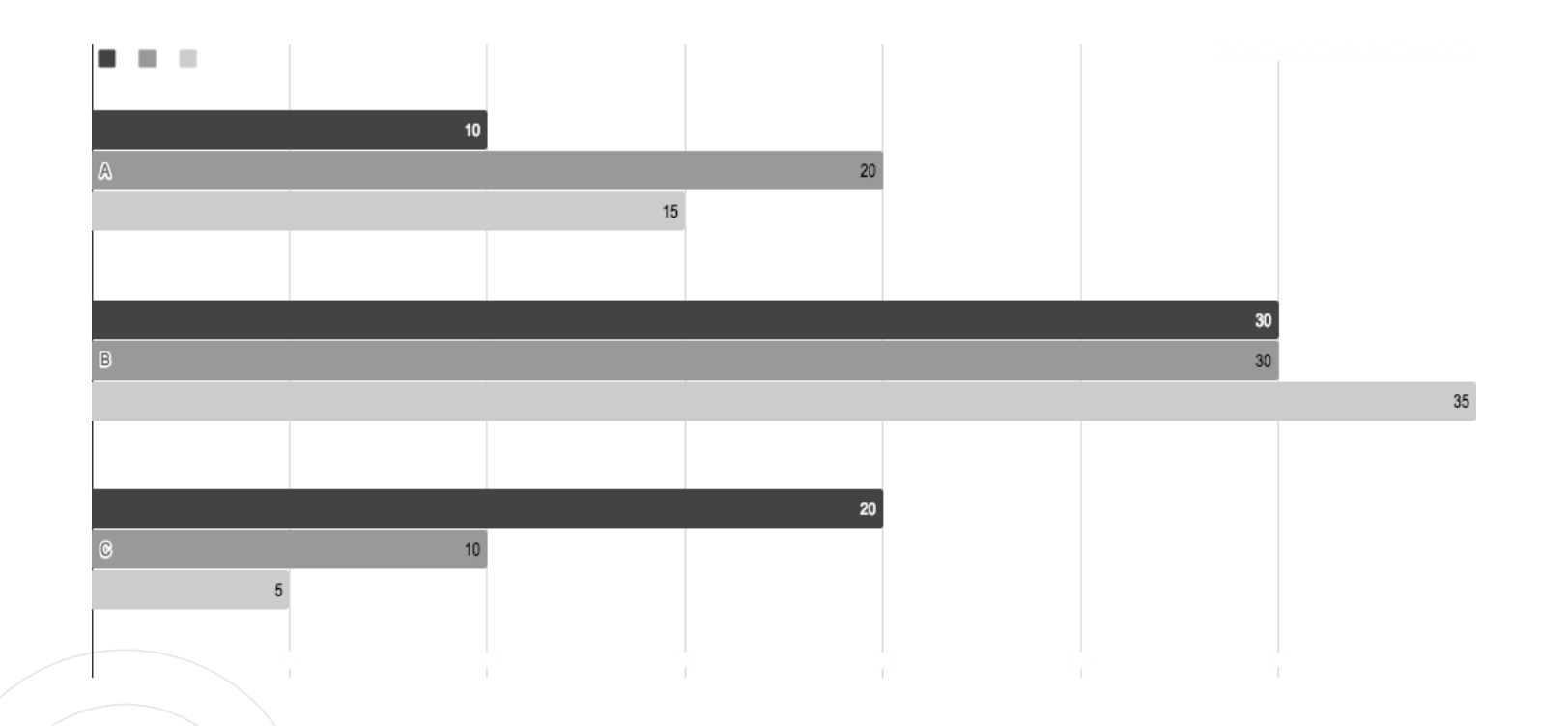

You can insert graphs from <u>Google Sheets</u> 20 and 20 and 20 and 20 and 20 and 20 and 20 and 20 and 20 and 20 and 20 and 20 and 20 and 20 and 20 and 20 and 20 and 20 and 20 and 20 and 20 and 20 and 20 and 20 and 20 and 20 a

# Mobile project

Place your screenshot here

Show and explain your web, app or software projects using these gadget templates.

## Tablet project

Place your screenshot here

 $\bullet$   $\bullet$ 

Show and explain your web, app or software projects using these gadget templates.

### Desktop project

Place your screenshot here

Show and explain your web, app or software projects using these gadget templates.

# **ASThanks!**

#### Any questions?

You can find me at

@username user@mail.me

### **Credits**

Special thanks to all the people who made and released these awesome resources for free:

- Presentation template by **[SlidesCarnival](http://www.slidescarnival.com/)**
- o Photographs by [Unsplash](http://unsplash.com/)

## Presentation design

This presentation uses the following typographies:

- Titles: Poppins Bold
- Body copy: Poppins Light

You can download the fonts at:

<https://www.fontsquirrel.com/fonts/poppins>

You don't need to keep this slide in your presentation. It's only here to serve you as a design guide if you need to create new slides or download the fonts to edit the presentation in PowerPoint® <sup>26</sup>

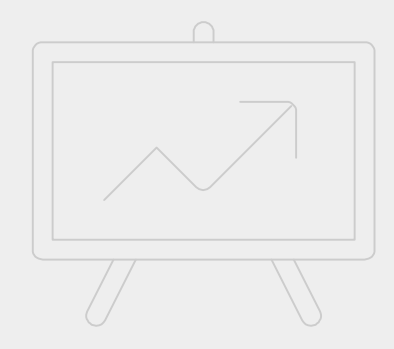

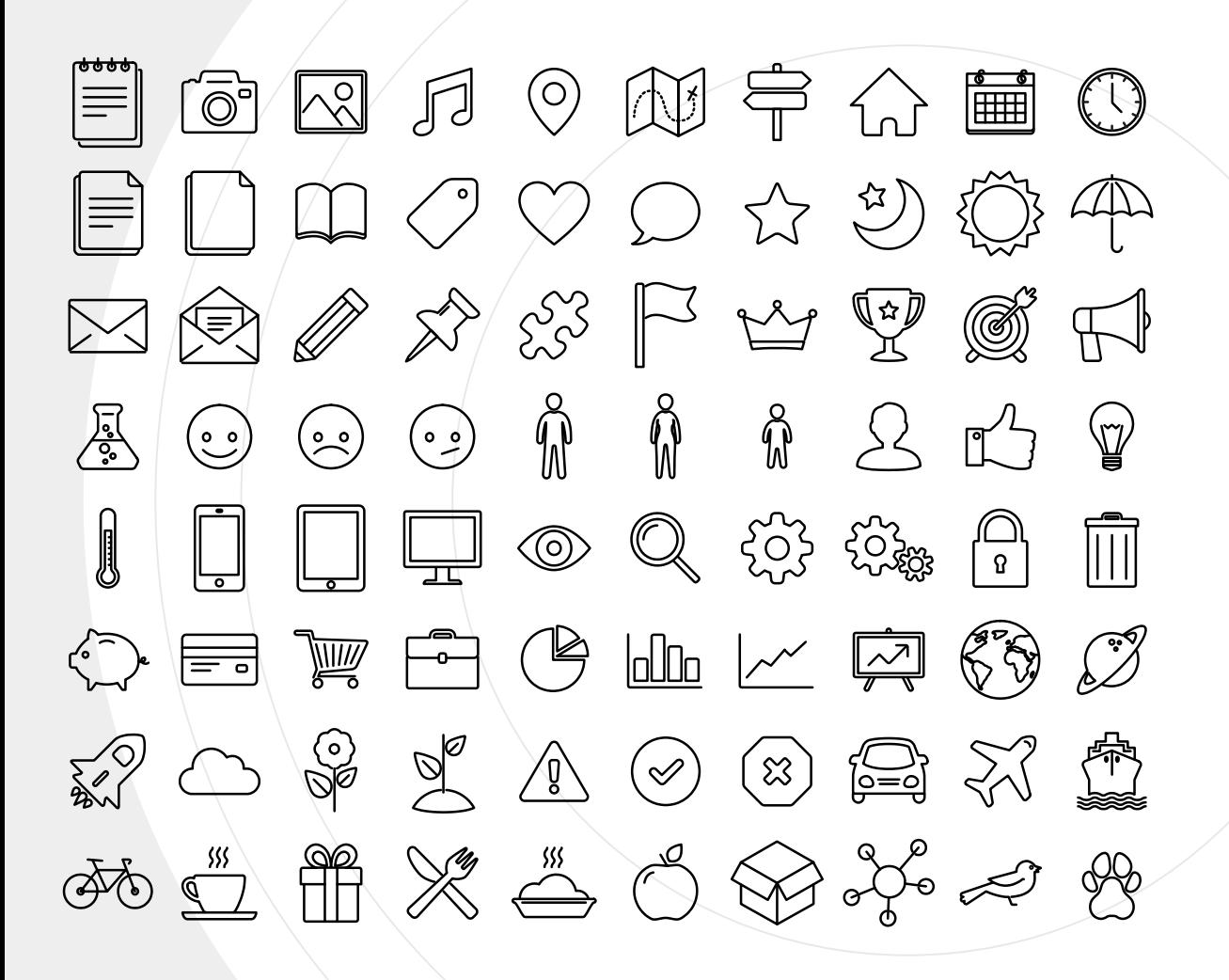

SlidesCarnival icons are editable shapes.

This means that you can:

- Resize them without losing quality.
- Change line color, width and style.

Isn't that nice? :)

Examples:

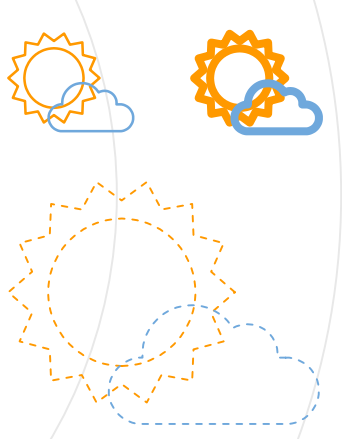

#### Diagrams and infographics

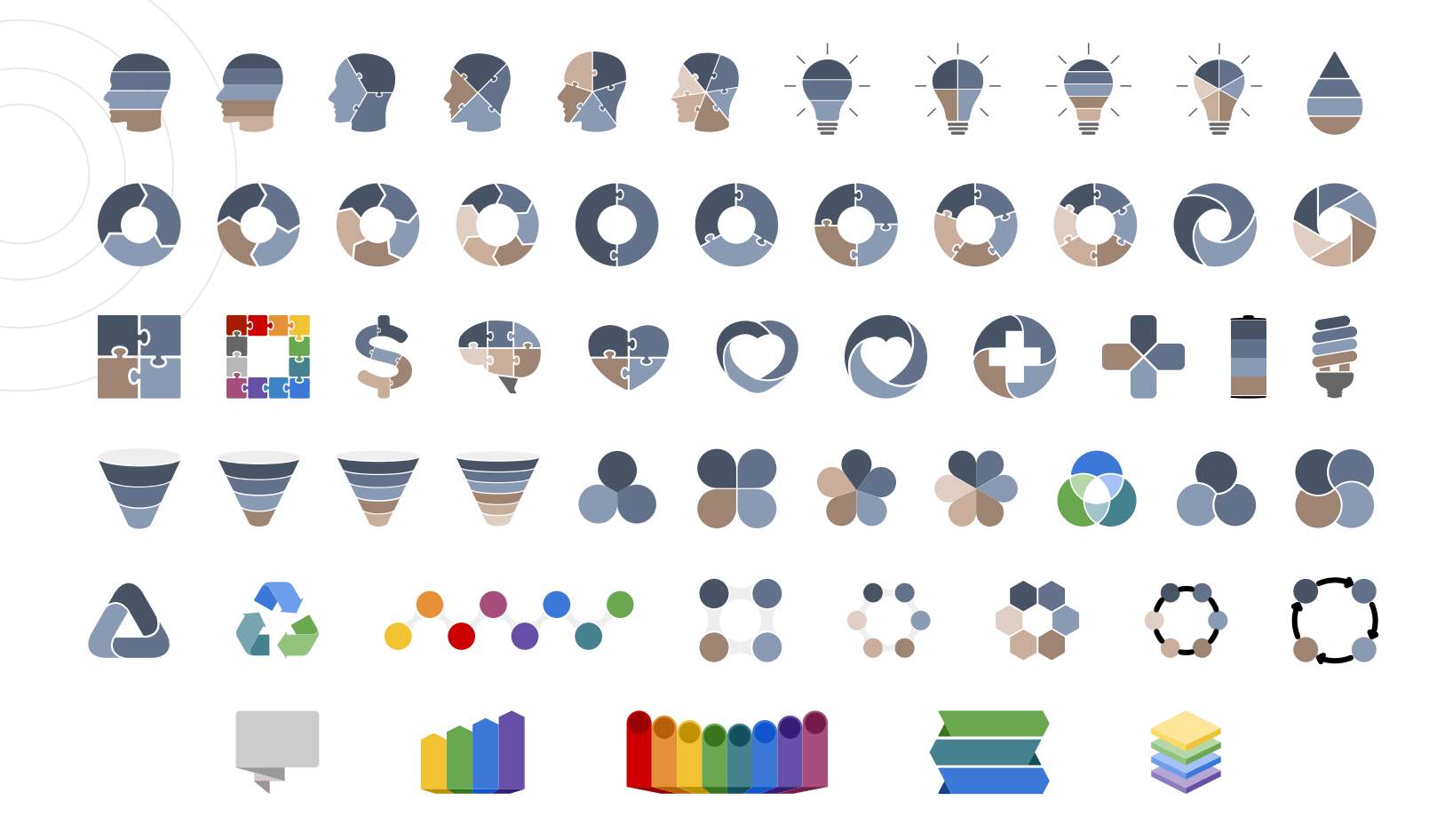

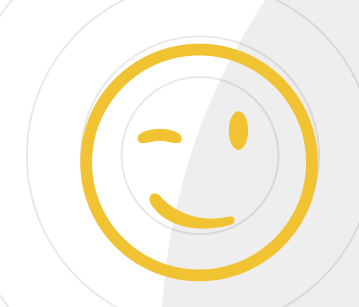

Now you can use any emoji as an icon! And of course it resizes without losing quality and you can change the color.

How? Follow Google instructions <https://twitter.com/googledocs/status/730087240156643328>

# WG+12222111111 OCOOCEDES SALKA!  $\mathscr{D}\left(\mathbb{Z}\right)$   $\mathbb{R}\left[\mathbb{Z}\right]$  and many more...

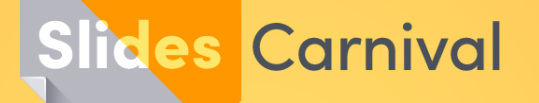

#### **Free templates for all your presentation needs**

For PowerPoint and Google Slides

 $\Box$ 

100% free for personal or commercial use

 $\mathbf{E}$ 

Ready to use, professional and customizable

Blow your audience away with attractive **visuals** 

**IÓ**